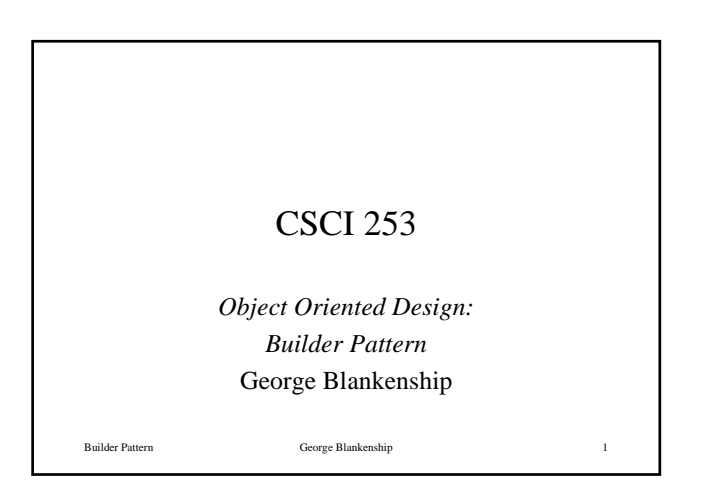

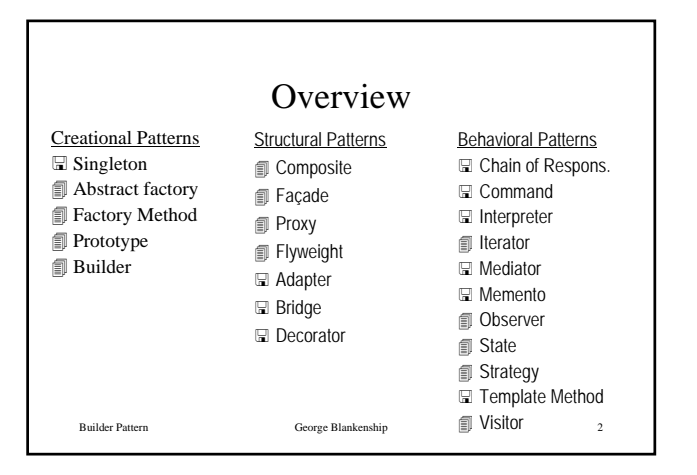

## The Elements of a Design Pattern

• A pattern name

- The problem that the pattern solves
	- Including conditions for the pattern to be applicable
- The solution to the problem brought by the pattern – The elements (classes-objects) involved, their roles, responsibilities, relationships and collaborations
	- Not a particular concrete design or implementation
- The consequences of applying the pattern
- Time and space trade off
- Language and implementation issues
- Effects on flexibility, extensibility, portability

Builder Pattern George Blankenship 3

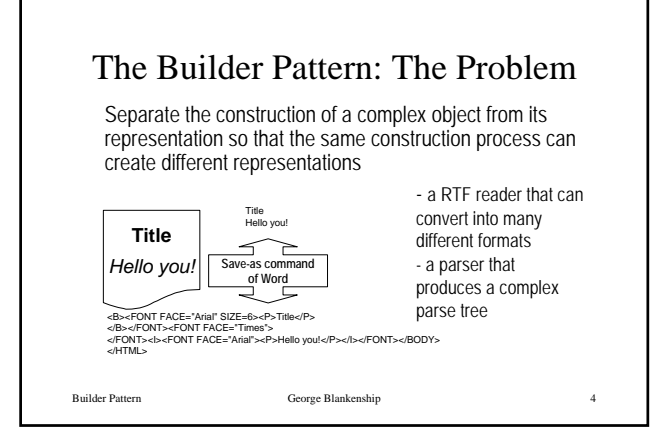

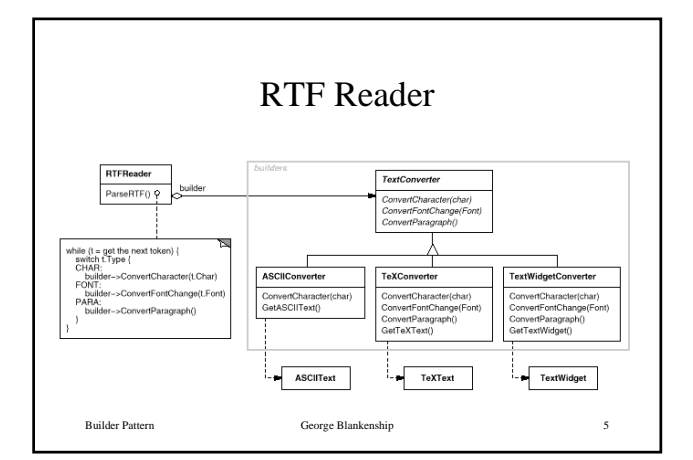

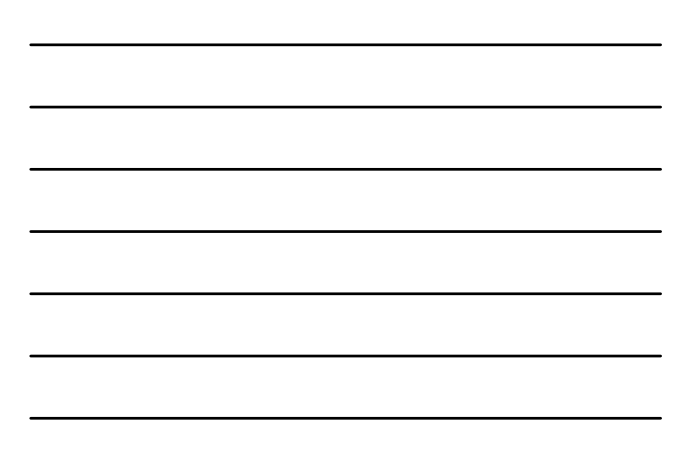

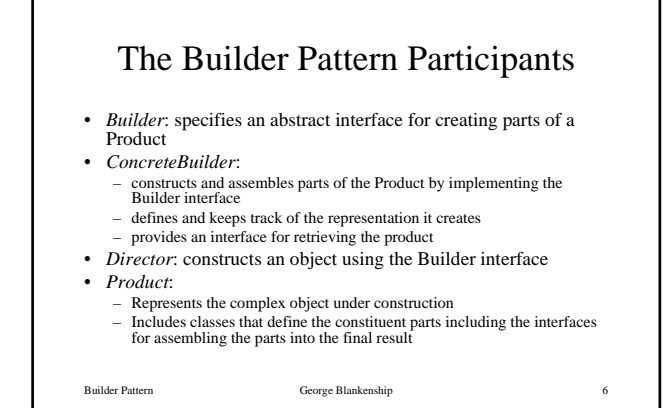

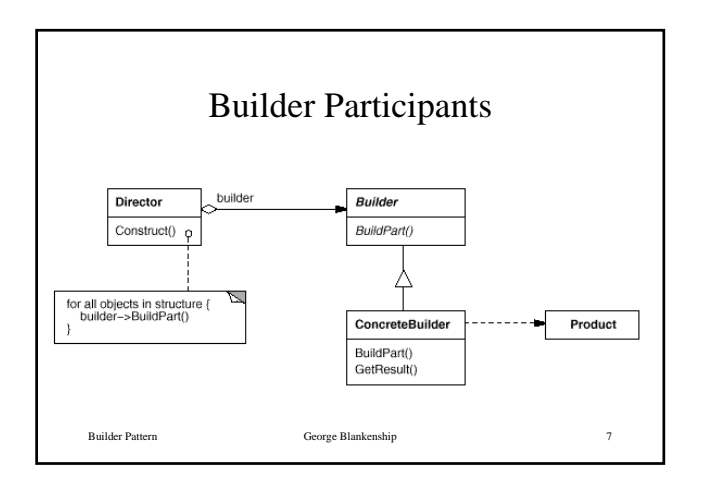

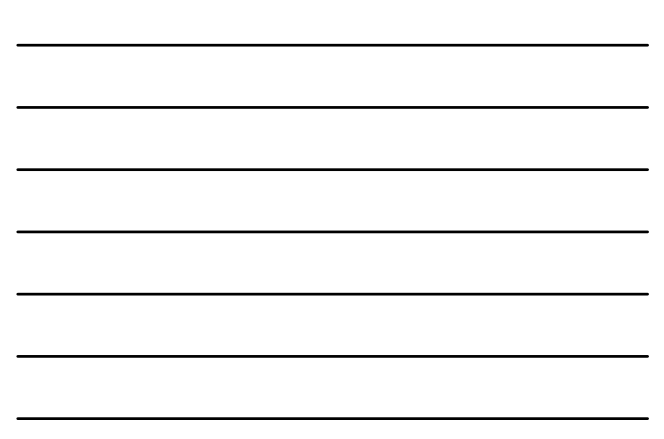

## The Builder Pattern Collaboration

- The client creates the Director object and configures it with the desired Builder object
- Director notifies the builder whenever a part of the product should be built
- Builder handles requests from the director and adds parts to the product
- The client retrieves the product from the builder

Builder Pattern George Blankenship 8

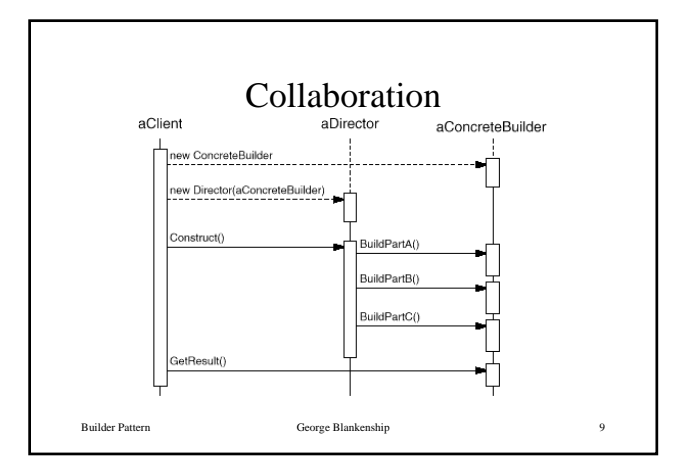

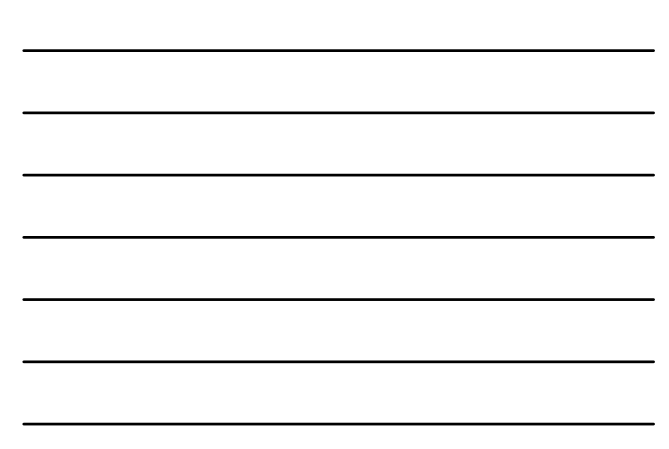

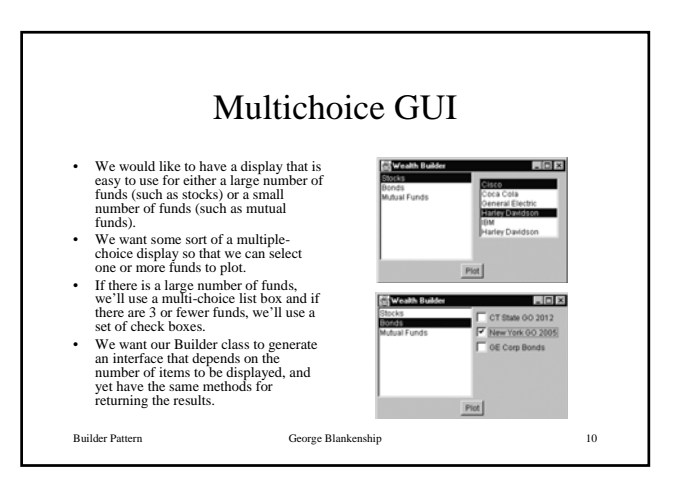

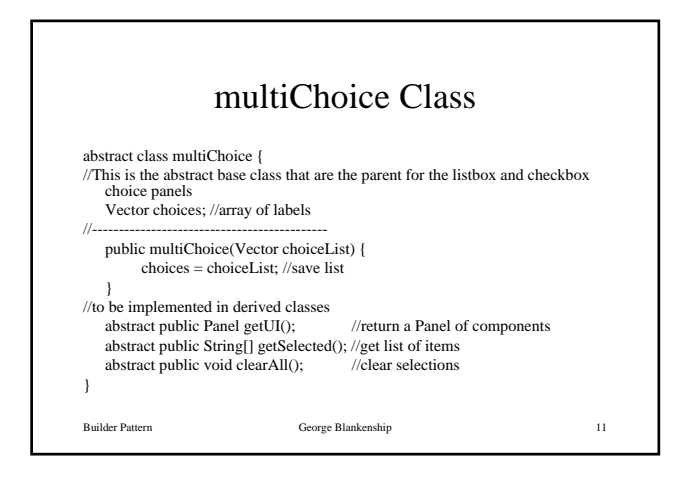

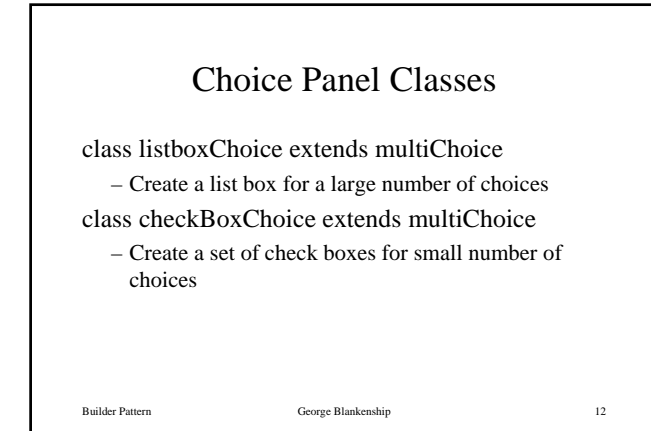

George Blankenship 4

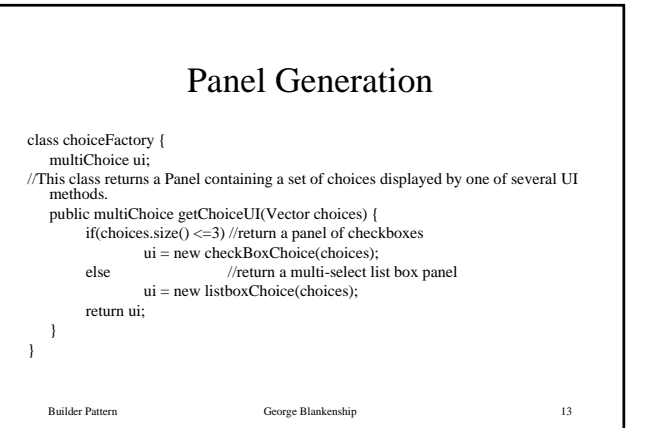

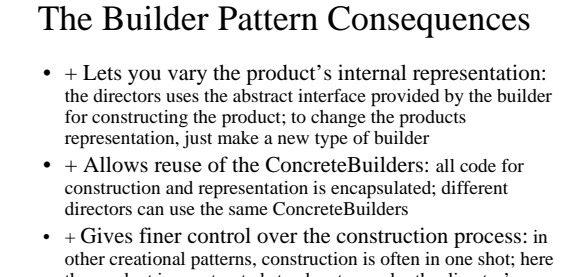

Builder Pattern George Blankenship 14 the product is constructed step by step under the director's guidance giving fine control over the internal structure of the resulting product

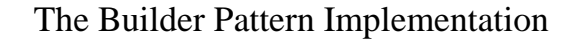

- Assembly and construction interfaces:
	- The Builder interface must be general enough to allow the construction of products for all kinds of ConcreteBuilders
	- The model for construction and assembly is a key design issue
- Why no abstract class for products?:
	-
	- In the common case, the products can differ so greatly in their representation that little is to gain from giving different products a common parent class
	- Because the client configures the Director with the appropriate ConcreteBuilder, the client knows the resulting products
- Empty methods as default in Builder:
	- In C++ the build methods are intentionally not pure virtual member functions but empty methods instead; this allows clients to overwrite only the operations they are interested in

Builder Pattern George Blankenship 15